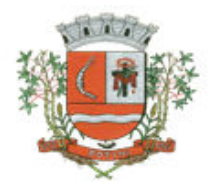

## **DESCRIÇÃO DO OBJETO E DOS SERVIÇOS**

**Objeto**: Contratação de empresa para prestação de serviços de tratamento de dados, geração de relatórios e demonstrativos para análise técnica e gerencial sobre indicadores de gestão fiscal e apoio aos controladores municipais, mediante ferramenta que possibilite o gerenciamento das rotinas de verificação orientadas pelo Tribunal de Contas do Estado de São Paulo, através de verificações automáticas em razão da importação dos arquivos "xml" gerados para atendimento do AUDESP (auditora eletrônica do TCE/SP) e verificações manuais, com a consequente emissão de Pareceres, para atendimento do quanto disposto na legislação de regência, em especial o Comunicado SDG nº 32/2012, do Tribunal de Contas do Estado de São Paulo, inclusos serviços técnicos de informática, para manutenção e suporte técnico operacional remoto e treinamento.

### **AMBIENTE TECNOLÓGICO**

### **Tecnologia Servidora (Infra-Estrutura)**

**1.** O software deve funcionar em Plataforma "*Cloud Computing",* que recebe as informações e trata em tempo real, disponibilizando as informações na interface do cliente.

**1.1** "*Cloud Computing"* (Computação em nuvem) possibilita interagir com diversos ambientes operacionais existentes, pois sistemas distribuídos na WEB possibilitam que sejam acessados com facilidade tecnológica por praticamente todos os usuários, independente de onde estejam geograficamente e que tipo de equipamento estejam utilizando, como celular, tablet ou notebook.

**2.** Atender o Serviço de *Software as a service (SaaS)* via web – sem necessidade de instalação de software local e com recurso aos principais browsers, o cliente utiliza o software via internet.

**2.1** *Software as a service (SaaS)* O software não necessita de investimentos em plataforma computacional, sendo necessário apenas o acesso à internet.

### **Tecnologia Cliente ( Software )**

**1-** O software deve dispor de interface totalmente 100% WEB (utilizado via browser) baseado em linguagem de desenvolvimento compatível com CSS 3.0 HTML 5.

**2-** Suportar no mínimo os Browsers: Microsoft Internet Explorer 10.0, Firefox 27, Google Chrome 32 e Apple Safari 5.1.7 (ou versões superiores).

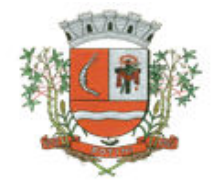

**3-** O software deve utilizar apenas *Standards de* web internos aos Browsers, sem recursos a plug-ins externos como: flash, Java ou execução de programas de terceiros.

**4-** Ser compatível com maior parte dos celulares com telas coloridas e suporte para internet, tais como: Android, Apple IOS e Windows Phone.

**5-** Ser compatível com Tablets, suportando no mínimo o IPAD da Apple e Tablets com sistema operacional Android 4.0 (ou superior)

**6-** Validar os dados de entradas, com objetivo de inibir falha na digitação das informações, onde deve destacar, de forma interativa para o usuário, o campo indicado com erro, possibilitando a reentrada dos dados válidos.

**7-** Permitir acesso ilimitado de usuários.

**8-** Possuir recurso de ordenação por qualquer coluna em telas que possuem exibição das informações em grades,

**9-** Possuir recurso de aplicar e armazenar os filtros de pesquisa tornando estáticos na sessão do usuário, possibilitando o reaproveitamento dos filtros de pesquisa utilizados.

**10-** Permitir realizar e acompanhar o suporte técnico diretamente no software com geração de número de protocolo de atendimento o qual será enviado para um e-mail devidamente cadastrado para registro da solicitação, servindo para acompanhamento das providências, possuir o registro de no mínimo das seguintes informações: assunto, tipo de ocorrência, relato da solicitação, prioridade (alta, baixa, etc).

**11-** Possuir tecnologia que possibilite integrar os arquivos eletrônicos em formato XML, com estrutura estabelecida pelo AUDESP (Auditoria Eletrônica de Órgãos Públicos do Tribunal de Contas do Estado de São Paulo), devendo obrigatoriamente recepcionar os seguintes arquivos: *Balancete Isolado Conta Contábil, Balancete Isolado Conta Corrente, Cadastros Contábeis e Peças de Planejamento*. Cabe ressaltar, que todos os órgãos públicos municipais do Estado de São Paulo devem atender a INSTRUÇÕES Nº 02/2008 TC-A-40.728/026/07, que estabelecem que os dados e informações deverão ser prestadas de forma eletrônica em formato de arquivo XML, conforme especificações contidas no Manual técnico-operacional do Sistema AUDESP publicado na página da Internet do Tribunal de Contas do Estado de São Paulo. A partir da importação dos arquivos XML o software deverá efetuar a distribuição dos dados contábeis de natureza orçamentária, financeira e patrimonial para extrair as análises automáticas do controle interno, sendo essa a fonte de dados definida para análise dos quesitos de avaliações automáticas do controle interno, onde deve atender a metodologia do TCESP e expressar a fidedignidade das informações dos Órgãos Públicos, que foram ou serão remetidas ao AUDESP, permitindo assim, que sejam avaliados os dados a serem ou encaminhados ao Tribunal de Contas de Contas de São Paulo.

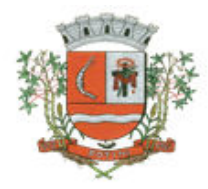

## **Requisitos Técnicos**

- **1-** Permitir o registro de várias áreas setoriais de atuação pública, para atender as exigências para fiscalização contábil, financeira, orçamentária, operacional e patrimonial, na conformidade do Manual de Controle Interno publicado pelo Tribunal de Contas do Estado de São Paulo em Setembro de 2013, atualizado em Fevereiro em 2015, objetivando atender o art. 70 da CF/88, Ato Normativo Nº 005/2014 – Procuradoria-Geral do Ministério Público de Contas, e Comunicado SDG Nº 32/2012 – Tribunal de Contas do Estado de São Paulo;
- **1.1-** Atender no mínimo as seguintes áreas de atuação;
	- **1.1.1.**Sistema de Controle Interno;
	- **1.1.2.**Planejamento das Políticas Públicas Legislação Local;
	- **1.1.3.**Gestão Orçamentária Fiscalização e Legalidade;
	- **1.1.4.**Planejamento Cumprimento de Metas e Eficiência dos Resultados;
	- **1.1.5.**Operações de Créditos e Limite das Dívidas Consolidada e Mobiliária;
	- **1.1.6.**Restos a Pagar Inscrição e Controle;
	- **1.1.7.**Avais e Garantias Concessão e Controle;
	- **1.1.8.**Direitos e Haveres Tesouraria;
	- **1.1.9.**Direitos e Haveres Arrecadação, Dívida Ativa e Renúncia de Receitas;
	- **1.1.10.** Controle Patrimonial e Alienação de Ativos;
	- **1.1.11.** Repasses ao Terceiro Setor;
	- **1.1.12.** Despesas com Pessoal Limites e Concessão de Vantagens;
	- **1.1.13.** Tomada de Contas dos Ordenadores de Despesa, Recebedores, Tesoureiros, Pagadores ou Assemelhados;
	- **1.1.14.** Cumprimento dos Limites de Despesas do Legislativo;
	- **1.1.15.** Ensino Acompanhamento das Despesas e Aplicações Constitucionais;
	- **1.1.16.** Saúde Acompanhamento das Despesas e Aplicação Constitucional;
	- **1.1.17.** Compras, Licitações e Contratos Administrativos;
	- **1.1.18.** Acesso à Informação e Transparência das Contas Públicas;
	- **1.1.19.** Aplicação de Recursos Vinculados;
	- **1.1.20.** Encargos Sociais Adimplemento;
- **2-** Permitir parametrização dos quesitos de avaliações automáticos e ou manuais, que se enquadrem à realidade da administração ou que a administração julgar conveniente, de forma a padronizar a execução das checagens, alocados em cada área setorial, a fim de controlar com maior eficiência todos os procedimentos, objetivando o uso das mesmas nas avaliações do controle interno;

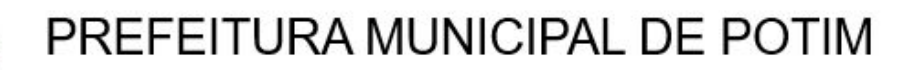

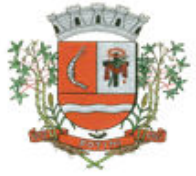

- **2.1** Possuir os seguintes controles nos quesitos de avaliações;
- **2.1.1** Controle de Checagem (Define se o quesito recebe avaliação ou trata de um tópico de legenda)
- **2.1.2** Controle de Apuração (Automática e/ou Manual);
- **2.1.3** Controle de Resposta;
- **2.1.4** Controle de Justificativa (Deve ser aferido exclusivamente com a condição da resposta).
- **2.1.5** Controle de Periodicidade de Exame;
- **2.1.6** Controle de Grau da Pergunta;
- **2.1.7** Controle de Ordem de Impressão;
- **3-** Permitir cadastro de respostas, que podem ser feitas de forma manual ou automática. Para os quesitos de avaliações automáticas, o sistema deve buscar informações diretamente dos arquivos XML do TCESP, atendendo as premissas das fórmulas dos demonstrativos do Tribunal de Contas do Estado de São Paulo;
- **4-** Permitir a vinculação de determinadas áreas setoriais com os responsáveis pela execução, de forma que outras pessoas não tenham acesso a tais quesitos de avaliações, proporcionando a segregação de avaliações aos seus respectivos responsáveis;
- **5-** Permitir registrar o parecer sintético do responsável da área setorial somente quando todos os quesitos de avaliações alocados para área setorial estiverem concluídos;
- **6-** Permitir ao Controle Interno o acompanhamento circunstanciado das aplicações dos dispositivos constitucionais, bem como da legislação complementar no que tange aos gastos com educação, saúde, gastos com pessoal, FUNDEB, Operações de créditos e limite da divida consolidada;
- **7-** Permitir verificação de inconsistências apresentadas nos principais fluxos de controle, objetivando encontrar os prováveis erros e direcionar uma melhor tomada de decisão;
- **8-** Permitir que cada responsável pertinente a cada área setorial tenha acesso somente aos quesitos de avaliações credenciados;
- **9-** Permitir ao gestor do controle interno, visualizar todas as respostas das avaliações das demais áreas setoriais e assim tratar das inconsistências com os mesmos;
- **10-** Permitir ter o fluxo das inconsistências com os demais setores para que assim sejam tomadas as devidas providências com a sua respectiva situação: Concluído, Em Andamento, Aguardando Parecer Conclusivo;
- **11-** O sistema deve estar dimensionado e adaptado às NBCASP (Normas Brasileiras de Contabilidade Aplicáveis ao Setor Público);
- **12-** Permitir gerar formulário "Preventivo" para as áreas setoriais, com o objetivo de acautelar ou impedir a sequência de atos, para que assim sejam tomadas as providências com a respectiva situação dos quesitos de avaliação, objetivando a eficiência para conclusão do parecer do controle interno;

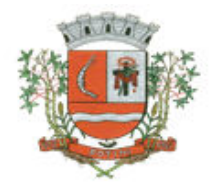

- **13-** Permitir anotar justificativa na avaliação dos quesitos, que deverão ser aferidas automaticamente conforme a resposta, atendendo a parametrização do cadastro de controle de resposta, para que assim seja condicionada a obrigatoriedade da explicação sob uma condição do item em exame;
- **14-** Permitir controlar a tempestividade (data início e data término) das respostas dos quesitos de avaliação para áreas setoriais;
- **15-** Permitir a estilização de novos quesitos de avaliações, simplificado ou completo, a fim de criar novos fluxos de controle, objetivando abrangência sob o controle interno;
- **16-** Permitir ao Controle Interno o cumprimento de sua missão para com a Administração Pública por meio de quesitos de avaliações que norteiam e orientam a efetiva atuação do Controle Interno**;**
- **17-** Permitir gerar e aferir a avaliação dos quesitos manuais, conforme a periodicidade da Administração;
- **18-** Permitir gerar relatório de avaliação do controle interno, aferindo a seleção dos quesitos "Automáticos", "Manuais" e ou "Ambos";
- **19-** Permitir registro dos históricos de avaliações do controle interno, permitindo as averiguações das informações dos pareces conclusivos processados;
- **20-** Permitir configuração de assinaturas individualizadas nos relatórios;
- **21-** Permitir cadastro de hipóteses de avaliação para um quesito automático, sendo possível vincular várias hipóteses de verificação para atender uma única análise. Ex.; **Quesito de Avaliação:** "*Foram efetuadas previsões de repasses de duodécimos ao Legislativo que ultrapassam os limites definidos no art. 29-A, da CF. ?";* Sob essa avaliação *t*emos várias hipóteses para atender o Artigo 29-A, da CF, a fim de assegurar a percepção do **repasse** do **duodécimo,** em harmonia aos preceitos constitucionais, bem como aos princípios da legalidade e moralidade administrativa;

*Art. 2º O art. 29-A Constituição Federal.* 

*I - 7% (sete por cento) para Municípios com população de até 100.000 (cem mil) habitantes;* 

*II - 6% (seis por cento) para Municípios com população entre 100.000 (cem mil) e 300.000 (trezentos mil) habitantes;* 

*III - 5% (cinco por cento) para Municípios com população entre 300.001 (trezentos mil e um) e 500.000 (quinhentos mil) habitantes;* 

*IV - 4,5% (quatro inteiros e cinco décimos por cento) para Municípios com população entre 500.001 (quinhentos mil e um) e 3.000.000 (três milhões) de habitantes;* 

*V - 4% (quatro por cento) para Municípios com população entre 3.000.001 (três milhões e um) e 8.000.000 (oito milhões) de habitantes;* 

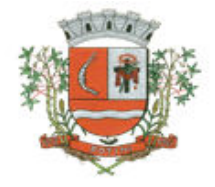

*VI - 3,5% (três inteiros e cinco décimos por cento) para Municípios com população acima de 8.000.001 (oito milhões e um) habitantes.* 

- **22-** Permitir registro de informações adicionais no cadastro da entidade tais como; Número de Habitantes do município, Salário do deputado estadual, percentual do limite suplementar da LOA, etc.
- **23-** Permitir parametrização de nota explicativa em cada quesito de avaliação automática, vinculado a uma hipótese de avaliação, a fim que possa exemplificar o memorial de cálculo aplicado na avaliação;
- **24-** Possuir cadastros pré-estabelecidos de quesitos de exames manuais, e permitir a administração julgar conveniente, e de forma a padronizar e criar os seus fluxos de controle com novos quesitos de avaliação para atender as áreas setoriais;
- **24.1** Possuir no mínimo os quesitos de exames manuais pré-estabelecidos no Manual de Controle Interno publicado pelo Tribunal de Contas do Estado de São Paulo em Setembro de 2013, atualizado em Fevereiro em 2015.
- **25-** Permitir emissão do parecer de controle interno somente dos itens manuais, e/ou somente emissão dos itens automáticos, e/ou somente emissão dos itens manuais e matemáticos.
- **26-** O parecer do controle interno deve exibir de forma visual métodos gráficos objetivando a fácil visualização do atendimento aos preceitos da legislação julgada pelo quesito de avaliação naquele momento.
- **27-** Possuir controle de complexidade que é vinculado a cada item permitindo configurar números de dias por complexidade a fim de limitar uma quantidade de dias que cada área setorial terá de responder os quesitos de avaliação gerados naquele período.
- **28-** A partir dos dados importados através do arquivo com extensão "xml", possibilitar a emissão dos seguintes relatórios:
- **28.**1- Demonstrativos Gerenciais
- **28.**1.1 Execução Orçamentária
- **28.**1.1.1 Evolução da Receita Prevista, Atualizada e Arrecadada
	- Tabela e gráfico de evolução da receita prevista;
	- Tabela e gráfico de evolução da receita atualizada;
	- Tabela e gráfico de evolução da receita arrecadada;
- **28.**1.1.2 Distribuição das Principais Receitas
	- **-** Tabela e gráfico de distribuição das principais receitas;
	- **-** Tabela e gráfico de distribuição das receitas correntes, de capital e intra-orçamentárias.
- **28.**1.1.3 Evolução das Principais Receitas
	- **-** Tabela e gráfico da receita de IPTU;
	- **-** Tabela e gráfico da receita de ISSQN;
	- **-** Tabela e gráfico da receita de FUNDEB;

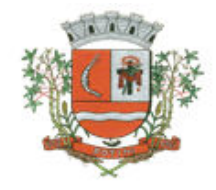

- **-** Tabela e gráfico da receita de FPM;
- **-** Tabela e gráfico da receita de ICMS;
- **-** Tabela e gráfico da receita de IPVA;
- **-** Tabela e gráfico das demais receitas correntes;
- **-** Tabela e gráfico das receitas de dedução;
- **-** Tabela e gráfico das receitas de capital;
- **-** Tabela e gráfico das receitas intra-orçamentárias;
- **28.**1.1.4 Evolução da Despesa Fixada, Atualizada e Empenhada
	- **-** Tabela e gráfico da despesa fixada;
	- **-** Tabela e gráfico da despesa atualizada;
	- **-** Tabela e gráfico da despesa empenhada;
- **28.**1.1.5 Análise Orçamentária por Categoria Econômica
	- **-** Tabela das receitas e das despesas por categoria econômica;
	- **-** Demonstrativo da comparação da receita prevista com a arrecadada;
	- **-** Demonstrativo das despesas previstas com as despesas realizadas;
- **28.**1.1.6 Mensal da Despesa no exercício
	- **-** Tabela mensal da despesa empenhada, liquidada e paga;
	- **-** Gráfico da despesa empenhada, liquidada e paga mensalmente;
	- **-** Gráfico de empenhos liquidados e não liquidados a pagar por mês;
- **28.**1.1.7 Despesa por Função Sub-Função
	- **-** Tabela da despesa no exercício por função e sub-função;
	- **-** Gráfico de controle de saldo de dotações por função;
	- **-** Gráfico de despesa empenhada, liquidada e paga por função;
	- **-** Gráfico de empenhos liquidados e não liquidados a pagar, por função;
- **28.**1.1.8 Despesa por Categoria Econômica e Elemento de Despesa
	- **-** Tabela da despesa no exercício por categoria econômica e elemento de despesa;
	- **-** Gráfico de controle de saldo de dotações por categoria econômica;
	- **-** Gráfico de despesas empenhadas, liquidadas e pagas por categoria econômica;
	- **-** Gráfico de empenhos liquidados e não liquidados a pagar, por categoria econômica;
- **28.**1.1.9 Despesa por Fonte de Recurso
	- **-** Tabela da despesa no exercício por fonte de recurso;
	- **-** Gráfico de despesa empenhada, liquidada e paga por fonte de recurso;
	- **-** Gráfico de empenhos liquidados e não liquidados a pagar, por fonte de recurso;

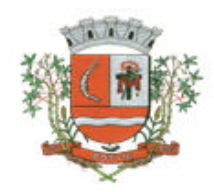

- **28.**1.2 Restos a Pagar
- **28.**1.2.1 Restos a Pagar Mensal
	- **-** Tabela mensal dos restos a pagar no exercício;
	- **-** Gráfico de empenhos de restos a pagar pagos e cancelados;
	- **-** Gráfico de empenhos de restos a pagar comparados com disponibilidades financeiras;
- **28.**1.2.2 Restos a Pagar por Função e Sub-Função
	- **-** Tabela dos restos a pagar por função e sub-função;
	- **-** Gráficos dos empenhos de restos a pagar pagos e cancelados por função;
	- **-** Gráficos dos empenhos de restos a pagar, pendentes de pagamento, por função;
- **28.**1.2.3 Restos a Pagar por Categoria Econômica e Elemento de Despesa
	- **-** Tabela dos restos a pagar por categoria econômica e elemento de despesa;
	- **-** Gráficos dos empenhos de restos a pagar pagos e cancelados por categoria econômica e elemento de despesa;
	- **-** Gráficos dos empenhos de restos a pagar, pendentes de pagamento, por categoria econômica e elemento de despesa;
- **28.**1.2.4 Restos a Pagar por Fonte de Recurso
	- **-** Tabela dos restos a pagar por fonte de recurso;
	- **-** Gráficos dos empenhos de restos a pagar pagos e cancelados por fonte de recurso;
	- **-** Gráficos dos empenhos de restos a pagar, pendentes de pagamento, por fonte de recurso;
- **28.**1.3 Financeiro
- **28.**1.3.1 Análise Financeira
	- **-** Tabela mensal da receita arrecadada, despesas do exercício e despesas de restos a pagar de exercícios anteriores comparados às disponibilidades financeiras;
	- Gráfico do comportamento da despesa x receita;
	- Gráfico do comportamento de toda a despesa a pagar x disponibilidades financeiras;
- **28.**1.4 Aplicação na Saúde
- **28.**1.4.1 Evolução da Aplicação na Saúde com Recursos Próprios
	- **-** Tabela da receita e despesas em ações da saúde;
	- **-** Gráfico de evolução da receita de impostos para aplicação na saúde;
	- **-** Gráfico de evolução da aplicação na saúde pela despesa empenhada;
	- **-** Gráfico de evolução da aplicação na saúde pela despesa liquidada;
	- **-** Gráfico de evolução da aplicação na saúde pela despesa paga;

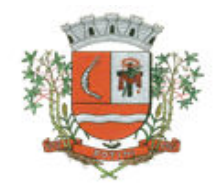

- **28.**1.5 Aplicação na Educação
- **28.**1.5.1 Evolução da Aplicação na Educação com Recursos do FUNDEB
	- **-** Tabela da receita e despesa para apuração da aplicação na educação com recursos do FUNDEB;
	- **-** Gráfico da evolução da receita do FUNDEB para fins de aplicação 40%-60%;
	- **-** Gráfico das aplicações na educação dom recursos do FUNDEB 40%-60% pela despesa empenhada;
	- **-** Gráfico das aplicações na educação dom recursos do FUNDEB 40%-60% pela despesa liquidada;
	- **-** Gráfico das aplicações na educação dom recursos do FUNDEB 40%-60% pela despesa paga;
	- **-** Gráfico das aplicações na educação dom recursos do FUNDEB 40% pela despesa empenhada;
	- **-** Gráfico das aplicações na educação dom recursos do FUNDEB 40% pela despesa liquidada;
	- **-** Gráfico das aplicações na educação dom recursos do FUNDEB 40% pela despesa paga;
	- **-** Gráfico das aplicações na educação dom recursos do FUNDEB 60% pela despesa empenhada;
	- **-** Gráfico das aplicações na educação dom recursos do FUNDEB 60% pela despesa liquidada:
	- **-** Gráfico das aplicações na educação dom recursos do FUNDEB 60% pela despesa paga;
- **28.**1.5.2 Evolução da Aplicação na Educação com Recursos Próprios
	- **-** Tabela da receita e despesas para aplicação na educação com recursos próprios;
	- **-** Gráfico de evolução da receita de impostos para aplicação na educação 25%;
	- **-** Gráfico de evolução da aplicação na educação pela despesa empenhada;
	- **-** Gráfico de evolução da aplicação na educação pela despesa liquidada;
	- **-** Gráfico de evolução da aplicação na educação pela despesa paga;
- **28.**1.6 Pessoal
- **28.**1.6.1 Evolução da Receita Corrente Líquida nos últimos 12 (doze) meses
	- **-** Tabela da Receita Corrente Líquida realizada nos últimos 12 meses;
	- **-** Gráfico da evolução da Receita Corrente Líquida realizada nos últimos 12 meses;

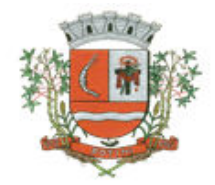

- **28.**1.6.2 Evolução das Despesas com Pessoal nos últimos 12 (doze) meses
	- **-** Tabela da despesa líquida de pessoal nos últimos 12 meses;
	- **-** Gráfico da evolução da despesa líquida de pessoal nos últimos 12 meses;
- **28.**2 AUDESP
- **28.**2.1 Aplicação na Educação com Recursos do FUNDEB
- **28.**2.2 Aplicação na Educação com Recursos Próprios
- **28.**2.3 Aplicação na Educação com Recursos do FUNDEB
- **28.**3 Indicadores
- **28.**3.1 Resumo dos principais indicadores

### **Implantação:**

- **1.** Deverá ser implantado o sistema nos locais determinados pela Prefeitura Municipal sem limitação de pontos de acesso, com a disponibilização de "login" e senha de acesso para possibilitar a utilização do software;
- **2.** A implantação deverá ocorrer em até 10 (dez) dias úteis após a expedição da ordem de serviço pela Prefeitura Municipal;

### **Treinamento:**

- **1.** Deverão ser treinados todos os servidores que utilizarão o software contratado (no máximo de 15 servidores), num total de 08 (oito) horas;
- **2.** O treinamento será realizado em local determinado pela Prefeitura Municipal, que disponibilizará toda a infraestrutura necessária para sua realização, devendo ocorrer em até 05 (cinco) dias úteis após a disponibilização do software;

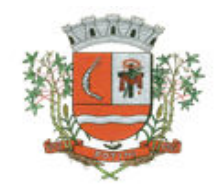

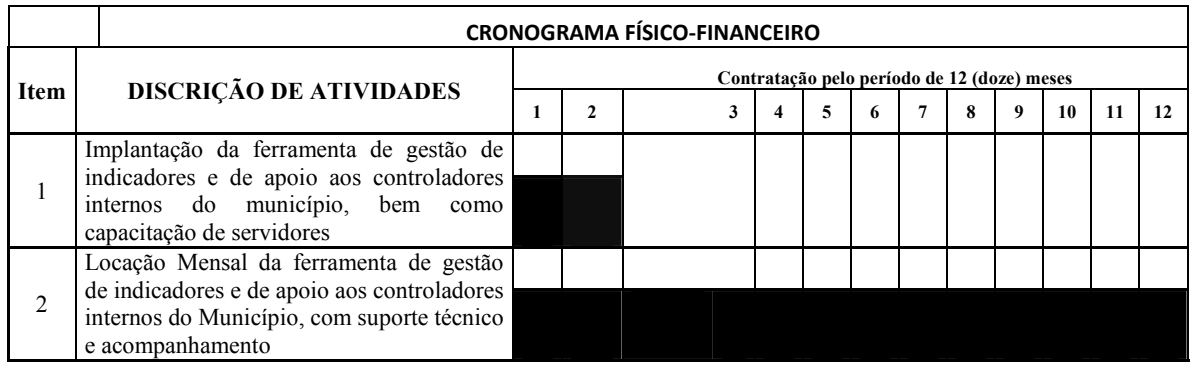

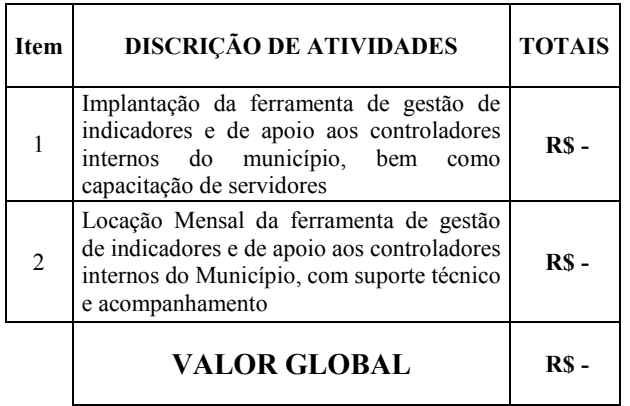